## Comparing up to 10

Compare the groups of objects.

Draw a symbol to show if the first is greater, less than or equal to the other.

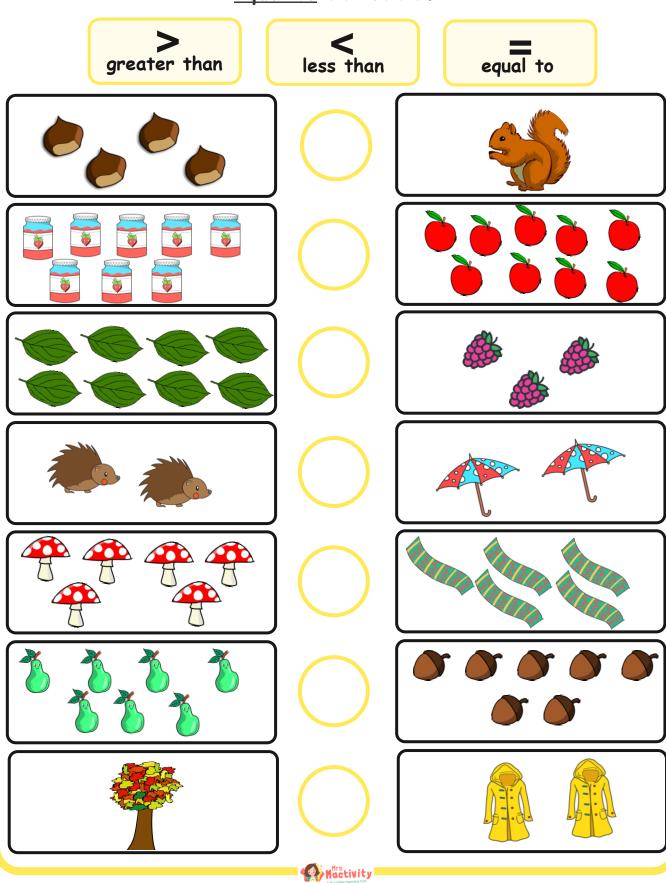